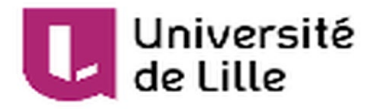

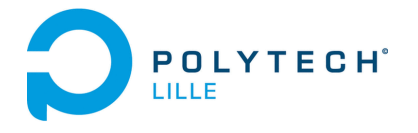

# Rapport de projet de fin d'étude

Projet "P05" IMA 5 2019/2020

## Etude d'un système mécatronique piloté par Arduino

Hugo **Delbroucq**

IMA5

11/09/2019 - 17/12/2019

Tuteur: Florian **Chevalier**

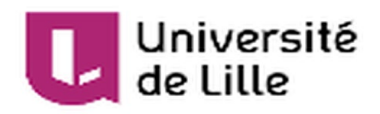

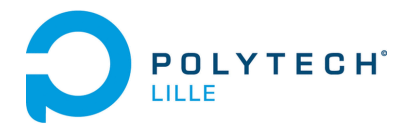

## Sommaire

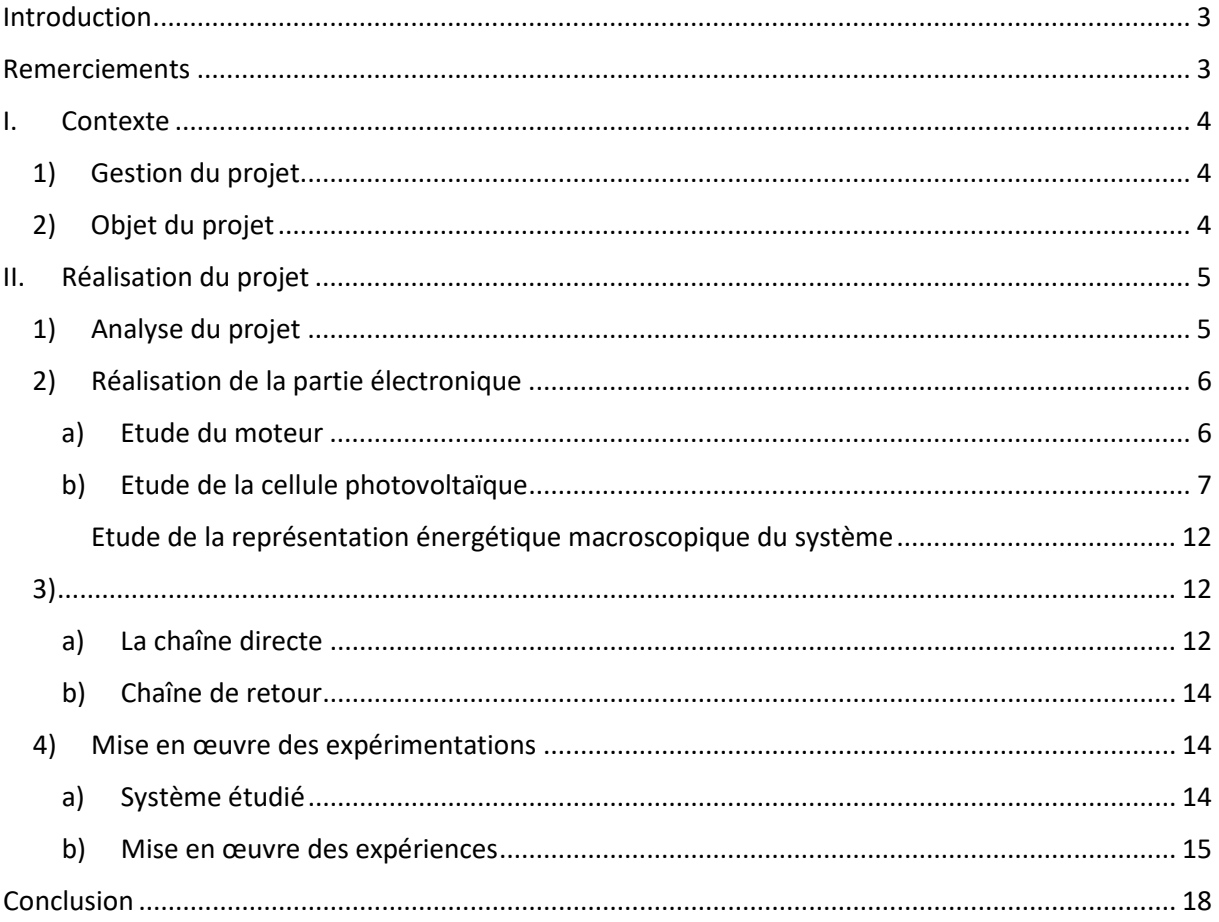

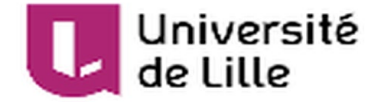

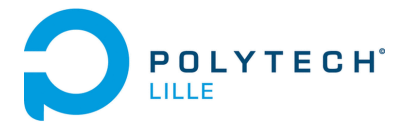

## <span id="page-2-0"></span>Introduction

Dans le cadre de mon cursus de 5<sup>ème</sup> année, j'ai pu effectuer ce projet situé au cœur de la spécialité Informatique, Microélectronique et Automatique (IMA) de l'école d'ingénieur de Polytech'Lille. Ce projet est aussi la conclusion de mon cursus post bac qui a débuté en classe préparatoire aux grandes écoles au lycée Pierre d'Ailly de Compiègne. Mon choix pour la filière IMA s'est donc porté sur cette voie d'avenir à la suite de ces deux premières années. Pour donner suite à mes deux premières années, mon choix s'est porté sur la filière « Systèmes Autonomes » de la filière IMA à laquelle je me suis senti plus identifié. De plus, j'ai eu la chance de pouvoir effectuer un stage à Prague ayant pour thème les matériaux piézoélectriques ainsi que les microprocesseurs. Mon choix pour ce projet intitulé « Étude d'un système mécatronique piloté par Arduino » a donc été influé par ces différents éléments, me permettant d'étudier des aspects physique d'un système et en réappliquant mes connaissances mises en pratiques depuis ces dernières années comme la programmation de microprocesseurs, l'analyse énergétique de systèmes mécatroniques et de pouvoir les approfondir en vue de retourner à Prague par la suite en tant qu'ingénieur capteurs et transducteurs chez CTS Corp avec qui j'ai pu avoir un accord de CDI en fin de stage débutant en février.

## <span id="page-2-1"></span>Remerciements

Pour ce projet, je souhaiterais tout d'abord remercier mon tuteur Mr. Florian Chevalier pour sa disponibilité et son aide apportée tout au long de ce projet. Les discussions que j'ai pu avoir avec lui sur le sujet ont été très instructives et intéressantes. J'aurai aussi voulu remercier Mme Betty Semail qui m'a donné de précieux conseils et corrections concernant la représentation énergétique de mon système étudié. Pour finir je voudrais aussi remercier ma famille pour son soutien ainsi que mes quelques amis encore à Lille.

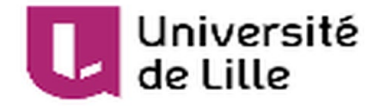

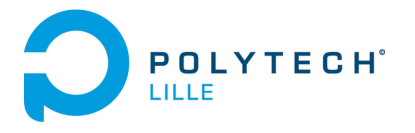

## <span id="page-3-1"></span>I. Contexte

<span id="page-3-0"></span>1) Gestion du projet.

Ce projet s'est déroulé du 11 septembre 2019 au 17 décembre 2019 soit un peu plus de 3 mois. Le projet devait se réaliser seul par décision du chef de projet avec une soutenance intermédiaire à la demande des étudiants redoublants. En effet il nous a semblé plus sécurisant de pouvoir avoir un retour semi officiel à la moitié de la période de projet en plus de celui de notre tuteur. Mes rencontres avec Mr Chevalier ont été effectuées une fois par semaine, le plus souvent le mercredi après-midi dans son bureau afin de discuter de l'avancement du projet et des différents points à avancer.

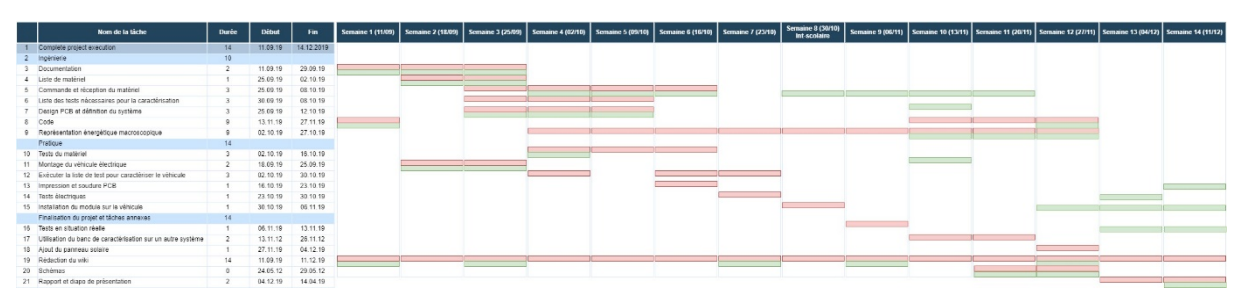

*Illustration 1 : Diagramme de Gant du projet*

Comme on peut le voir sur le diagramme illustration 1, la réalisation de la carte a été bien plus longue que prévu, certains points de la carte ont dû être modifiés au cours du temps et de même les commandes prenant du temps il m'a fallu quelques fois commander de moimême dans le but d'accélérer les délais. En effet ces délais « fixes » sont relativement contraignants. En effet, après ce projet, j'ai pu observé une nécessité importante notamment durant un laps de temps aussi court de gérer ces délais « fixes » J'ai pu avancer sur les autres tâches en parallèle mais pas aussi rapidement qu'il aurait été nécessaire.

#### <span id="page-3-2"></span>2) Objet du projet

À partir d'un assortiment robotique comprenant un motoréducteur et différentes roues et engrenages, le but de ce projet est de proposer un moyen de contrôler le fonctionnement d'un système mécatronique comme un véhicule électrique. Le travail consiste à piloter le moteur électrique à partir d'un Arduino en régulant par exemple la vitesse, à partir d'une consigne et des données des différents capteurs du système. Réaliser une carte électronique de puissance permettant de faire la gestion de différentes sources ici électriques. Faire une étude énergétique sur le fonctionnement de système. Le développement d'un banc de test contrôlé de manière indépendante, avec mesure de vitesse et contrôle du couple appliqué sur les roues du véhicule permettra d'en évaluer complètement les performances.

La base de ce système est donc une voiture à 4 roues entraînés par un moteur à courant continu et contrôlé par un microprocesseur ATMEGA328P. Les deux sources d'alimentation sont une batterie 9V source de tension et une cellule photovoltaïque source de courant. L'environnement de développement utilisé est l'IDE Arduino qui a pour avantage d'être open source et gratuit.

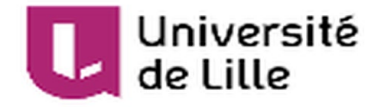

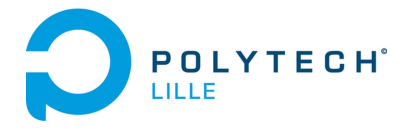

## <span id="page-4-0"></span>II. Réalisation du projet

#### <span id="page-4-1"></span>1) Analyse du projet

Pour ce projet, nous avons tout d'abord commencé par définir les limites de celui-ci. Le module de test sera composé d'une carte électronique pouvant gérer deux sources d'alimentation différentes. La commande doit pouvoir être réalisée au niveau de la sélection du type d'alimentation que l'on désire avoir (batterie ou cellule photovoltaïque) ainsi qu'un contrôle en vitesse permettant de réguler le moteur à courant continu du robot. On peut donc voir le schéma fonctionnel du robot Illustration 2.

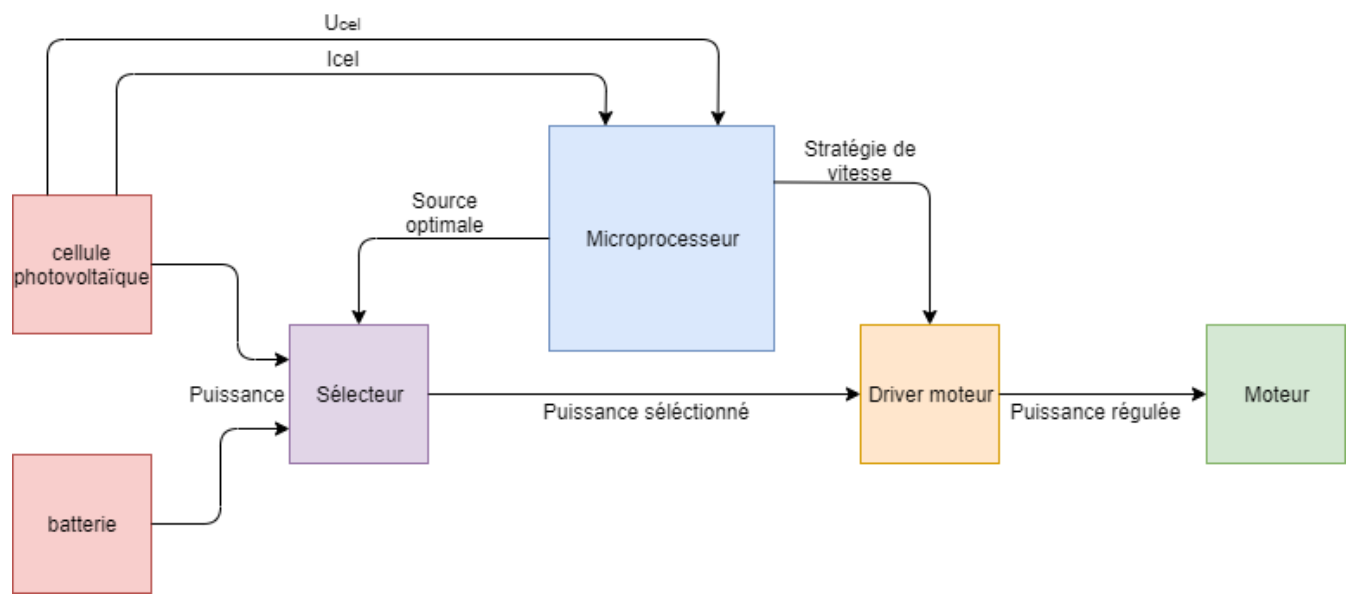

*Illustration 2 Schéma fonctionnel simplifié du système*

Nous avons décidé de partir avec deux différents types d'alimentation afin de pouvoir réaliser. L'intérêt est de pouvoir utiliser une énergie plus propre que l'énergie électrique fournie par la batterie lorsqu'on en a la possibilité ce qui pourra rajouter un intérêt au projet par la suite. Le microprocesseur quant à lui est alimenté par la batterie comme tous les autres composants actifs de la carte. La cellule photovoltaïque est utilisée dans le but d'économiser l'énergie de la batterie lorsque c'est possible.

En résumé, les besoins du projet sont :

- Utiliser deux sources d'alimentation
- Définir une stratégie de commande
- Définir des méthodes de calcul des différentes variables
- Réaliser un banc pouvant permettre l'évaluation de ces données.

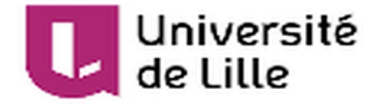

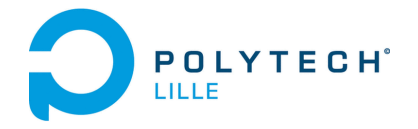

#### <span id="page-5-0"></span>2) Réalisation de la partie électronique

Par suite de la première réunion le 11 septembre 2019, nous avons été avertis de commander nos composants avant le début du mois d'octobre afin d'être sûr d'être livré dans les temps. J'ai donc directement commencé par définir les limites du sujet précisé plus haut pour réaliser la partie électronique du système.

#### a) Etude du moteur

<span id="page-5-1"></span>Pour commencer, je me suis intéressé au moteur qui allait être alimenté par la carte et donc se situant au cœur du projet. Les références du moteur sont données par l'Illustration 3

|                  | <b>VOLTAGE</b>   |                          | <b>NO LOAD</b> |                      | AT MAXIMUM EFFICIENCY |                      |                    |     |                                                                           |       | <b>STALL</b>  |          |
|------------------|------------------|--------------------------|----------------|----------------------|-----------------------|----------------------|--------------------|-----|---------------------------------------------------------------------------|-------|---------------|----------|
| <b>MODEL</b>     | <b>OPERATING</b> | <b>NOMINAL</b>           |                | <b>SPEED CURRENT</b> |                       | <b>SPEED CURRENT</b> | <b>TORQUE</b>      |     | <b>OUTPUT</b>                                                             | EFF   | <b>TORQUE</b> |          |
|                  | <b>RANGE</b>     |                          | $R.P.M.$ $A$   |                      | $R.P.M.$ A            |                      | $oz-in   g-cm   W$ |     |                                                                           | %     | oz-in         | $ g-cm $ |
| <b>RE-140</b>    | . . 5-3          | .5y Constant 8200 10.190 |                |                      | 6250 0.62             |                      | $0.089$ 6.4        |     | 0.400                                                                     | 44.2  | 0.375         | 27.0     |
| <b>RE-140</b>    | $1.5 - 3$        | <b>3v Constant</b>       | 15300 0.26     |                      | 12200 1.04            |                      | 1.444              | 13  | 2.51                                                                      | 52.3  | 0.750         | 64.0     |
| <b>IRE-140/1</b> | $3-9$            | <b>6y Constant</b>       | 9200           | 0.066                | 7071                  | 10.219               | 0.11               | 8.1 | 0.589                                                                     | 44.79 | 0.48          | 35.1     |
|                  |                  |                          |                |                      |                       |                      |                    |     | Stall Current RE-140 at 1.5y = 1.6A RE-140 at 3y 3.0A RE-140/1 at 6y 0.7A |       |               |          |

*Illustration 3 : Références moteur RE-140*

D'après ce tableau de valeurs données par le constructeur, on apprend que notre moteur à courant continue peut-être commandé par une tension de 1.5V à 3V. Sa vitesse maximale donnée est de 15 300 tours par minutes à 3V pour un courant de 0.26A. De plus, On connait les équations typiques d'un moteur à courant continu qui sont de la forme suivante :

$$
E = K_{\varphi} * \omega \tag{1}
$$

E la force électromotrice en V

 $K_{\omega}$  une constante (ici le flux est constant) en V.s/rad

 $\omega$  la pulsation de rotation du moteur en rad/s

$$
C = K_{\varphi} * I \tag{2}
$$

C le couple du moteur en N.m

 $K_{\varphi}$  une constante (ici le flux est constant) en N.m/A

$$
I
$$
 le courant à l'induit du moteur en A

En appliquant nos valeurs à l'équation (1), on obtient une estimation de notre  $K_{\varphi}$ 

$$
K_\varphi=0.0018\ \mathrm{V.s/rad}
$$

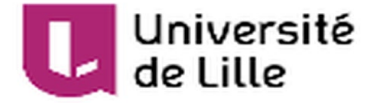

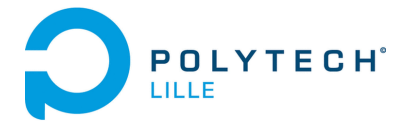

Après avoir examiné ces valeurs données par le constructeur, j'ai décidé de travailler avec un courant maximal de 1A tout au long de mes essais. Cela me permettant de travailler sur les points d'efficacités maximaux du moteur.

#### b) Etude de la cellule photovoltaïque

<span id="page-6-0"></span>La cellule photovoltaïque est une source de courant correspondant à notre source « propre » qu'il faudra utiliser lorsque les conditions le permettent.

La cellule reçue avec le kit de départ est une cellule composée de silicium mono cristallin reconnaissable par sa couleur bleu foncé ainsi que sa surface sans cristaux. Ce type de cellule a pour avantage de posséder un bon rendement de l'ordre de 20%. Il est à noter que plus la température est basse et meilleur sera ce rendement. Cette cellule peut délivrer une puissance de 3W (5,5V pour 0.540A).

Afin de pouvoir l'utiliser dans notre circuit, il va nous falloir un régulateur de type MPPT afin d'avoir un rendement maximal et transformer cette source de courant en source de tension.) à l'aide d'un élément capacitif. Le MPPT a pour objectif de réaliser une dichotomie de la puissance délivrée par la cellule en fonction de sa tension dans le but de rester constamment au maximum de puissance que celle-ci peut délivrer. Pour se faire, il agit exactement comme un hacheur avec un temps de cycle variable qui lui permet de faire varier la tension reçue. Il analyse ensuite le courant et avec un rapide calcul, compare si la puissance est plus grande ou non que celle calculé à l'instant t-1 Cela permet d'avoir un rendement maximal en temps réel délivré par notre système. On peut voir la courbe sur laquelle le MPPT se tourne pour effectuer sa dichotomie sur l'illustration 4

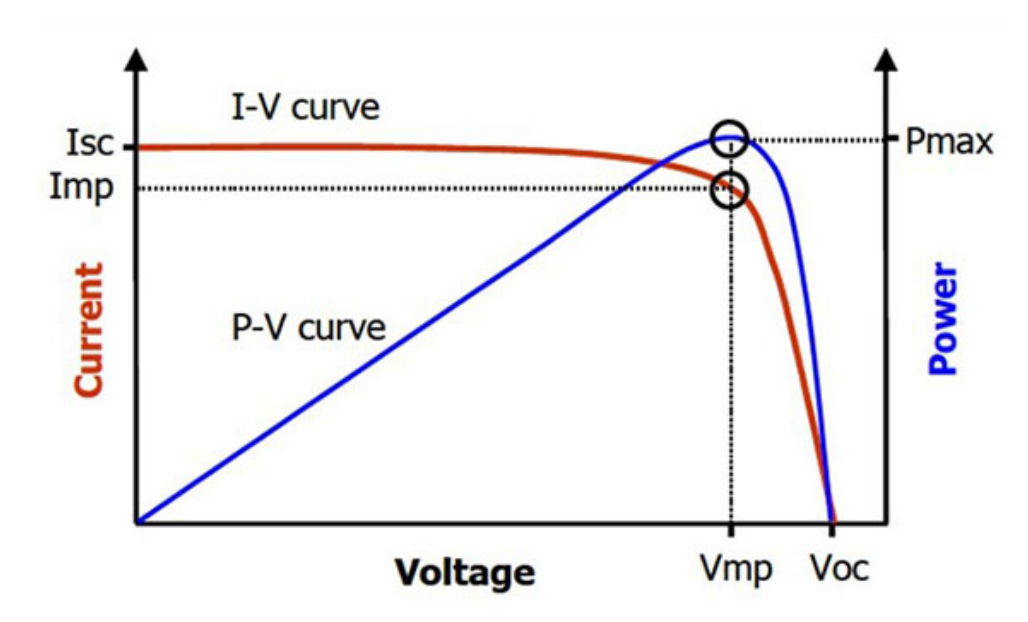

*Illustration 4 : Caractéristique cellule photovoltaïque*

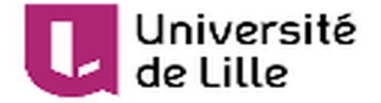

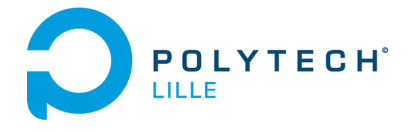

En plus de cela, j'ai aussi fait des tests afin de rajouter

des capteurs de tension et courant sur notre carte. Le capteur de tension est en fait un pont de tension relié à l'une des pins de l'ATmega, il permet de connaitre la tension aux bornes de la cellule. J'ai pu réaliser des tests sur LTSpice afin de vérifier la conception comme on peut le voir sur l'illustration 5.

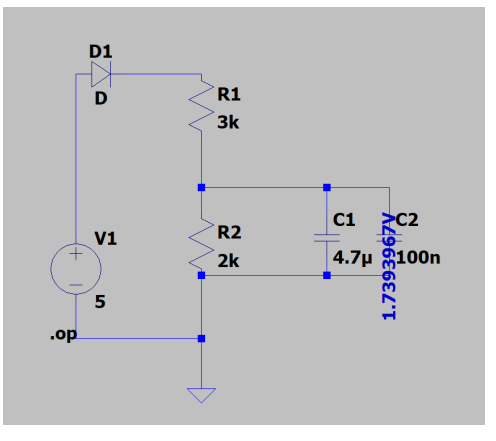

*Illustration 5 : Test capteur de tension*

J'ai choisi d'effectuer un pont diviseur de tension car la tension maximale aux bornes de la cellule peut être supérieur de 3V aux tensions normales aux bornes des pins analogiques de l'Atmega. On a ici le résultat suivant :

$$
U_2 = V1 * \left(\frac{R2}{R1 + R2}\right) \tag{3}
$$

Au maximum, Ce pont peut donc « voir » une tension maximale de 8V ce qui est amplement suffisant pour notre cellule.

$$
U_2 = V1 * \left(\frac{R2}{R1 + R2}\right) = 8 * \left(\frac{3000}{5000}\right) = 5
$$

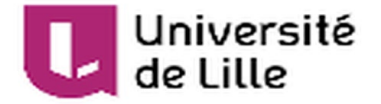

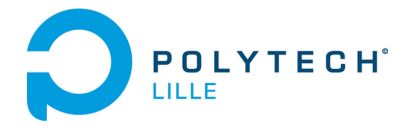

J'ai ensuite voulu réaliser un capteur de courant à

l'aide d'une résistance. Ce capteur a aussi été simulé sur LTSpice et est théoriquement fonctionnel comme on peut le voir sur l'illustration 6

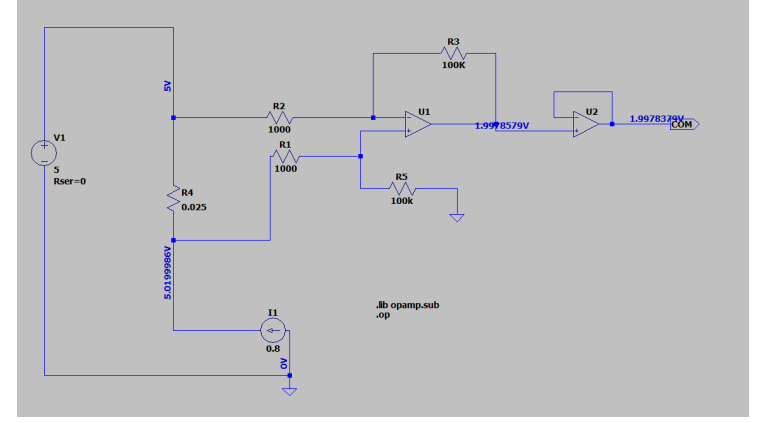

*Illustration 6 : Test capteur de courant*

Ce capteur a été démontré comme non utile lors de la séance en demi-soutenance du fait que la source de courant représentant le moteur et permettant le calcul de courant est coupé du système par le sélecteur. Néanmoins j'ai décidé de le conserver pour des cas où l'on test avec le sélecteur ouvert par exemple pour déterminer le courant sur un intervalle de temps réduit ou afin de réaliser des tests pourquoi pas et obtenir la relation Tension/Courant de la cellule (avec le MPPT) et ainsi déterminer le courant en fonction de la tension lue. De plus il est plus simple de couper une piste que de la rajouter par la suite sur une carte.

L'équation liée à ce schéma est la suivante :

$$
V_{out} = (V1 - V2) * \left(\frac{R1}{R2}\right) \tag{4}
$$

Avec (V1-V2) le potentiel au niveau de la résistance de mesure de courant.

J'ai ensuite poursuivi la réalisation d'un schéma sous Eagle en utilisant un Atmega328p comme processeur étant donné que le sujet portait sur un véhicule piloté par Arduino et que notre système ne nécessite pas de grosse force de calcul et ne nécessite donc qu'un 328p. Le seul détail inhabituel sur le reste de la carte concerne le quartz que j'ai reçu à la place du quartz classique car déjà disponible chez Mr Flamand qui est un oscillateur à quartz. Après réflexion j'ai pris la décision de le laisser car bien que plus encombrant il permet une isolation du signal de l'horloge et je pense pouvoir ainsi rendre ce signal plus stable.

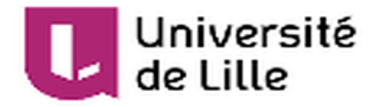

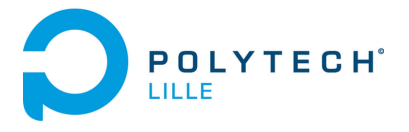

La carte une fois réalisée est alors comme ci-dessous :

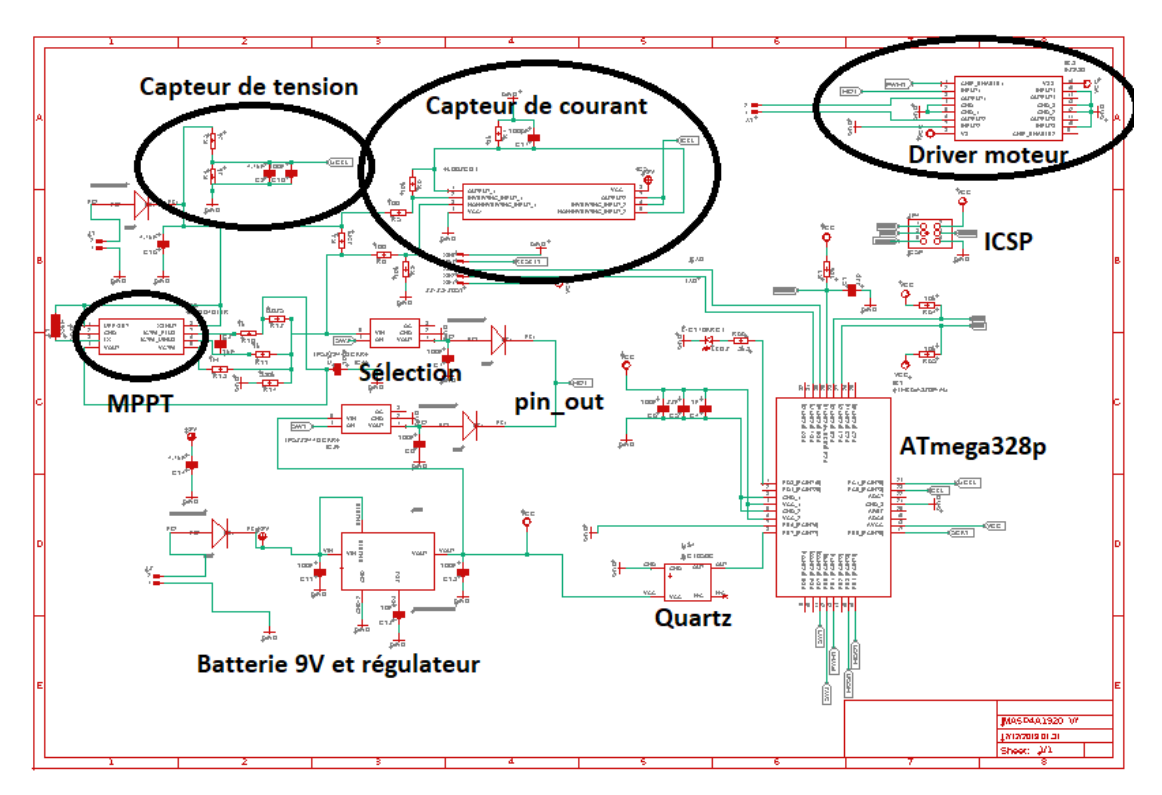

*Illustration 7 : Schématique de la carte sous Eagle*

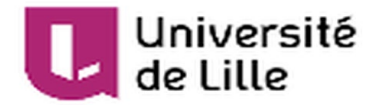

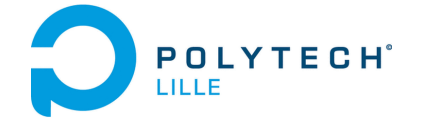

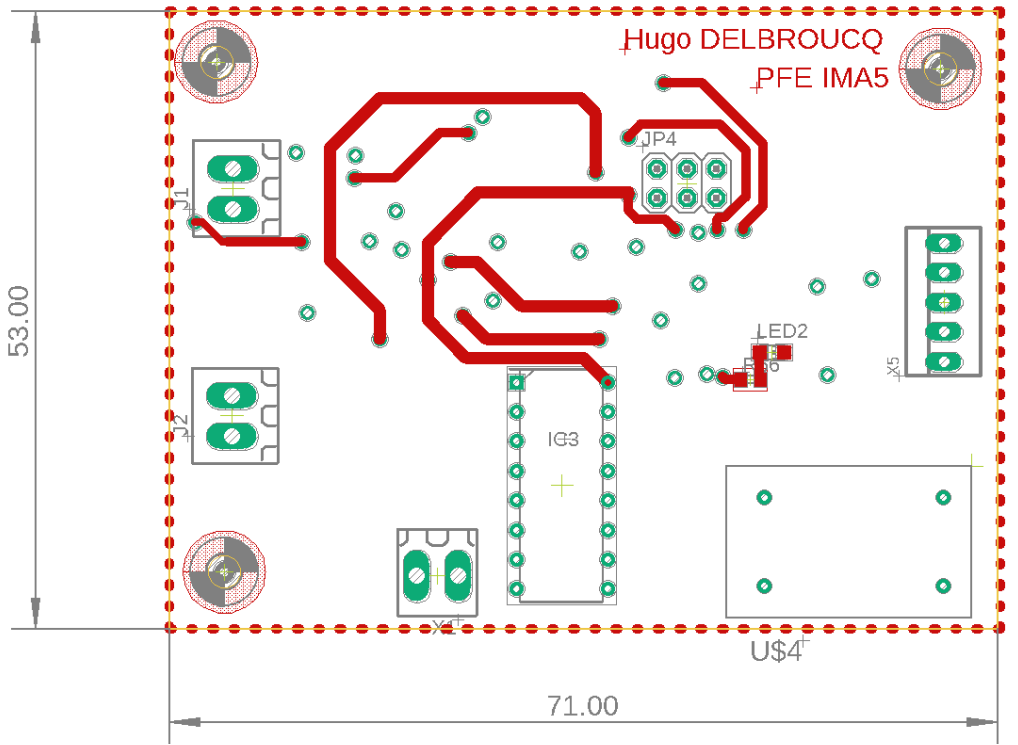

*Illustration 9 : PCB Top side*

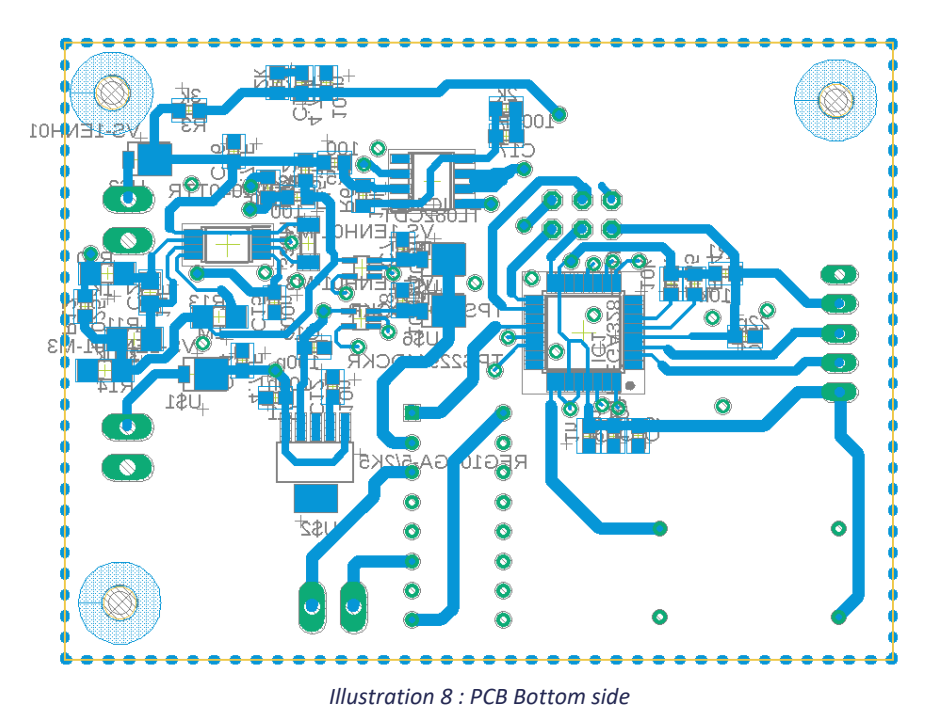

Une fois l'impression réalisée j'ai pu commencer à souder à l'aide d'un fer à souder et de flux (sans réfléchir j'ai placé une via sous un composant, pour passer des composants au four il est nécessaire que rien ne soit soudé au préalable sur la carte. J'ai donc tout soudé au fer à souder ce qui m'a aussi permis de contrôler la continuité au fur et à mesure de la phase de soudage.

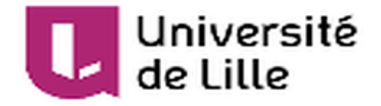

<span id="page-11-1"></span>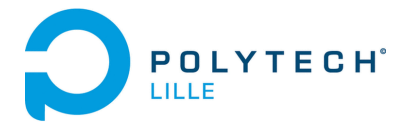

Suite à cela j'ai tenté de burn l'Atmega à l'aide de la communication ICSP, il s'est avérer que le microprocesseur était soudé à l'envers (une via était juste dans le coin de l'Atmega et sur un moment de mégarde j'ai dû prendre cette via comme le point de référence. J'ai donc changé l'ATmega et retenté de burn le bootloader sur la carte.

De même, impossible de réaliser le bootloading de la carte cette fois ci. Après avoir vérifié plusieurs fois la continuité de la carte notamment aux bornes de l'ATmega dont les pistes avaient été mal découpées la première fois (il a fallu gratter le cuivre à certains endroits où le plan de masse et certaines via étaient confondues) ainsi que les potentiels courts circuits, j'en suis venu à l'hypothèse que l'oscillateur à quartz pourrait être l'issue du problème. En mesurant la tension de sortie aux bornes. En attendant plus de résultat, j'ai poursuivi les mesures à l'aide d'une arduino et d'une breadboard ainsi que du driver de moteur afin d'utiliser la partie « alimentation batterie » sur le moteur.

#### <span id="page-11-0"></span>3) Etude de la représentation énergétique macroscopique du système

#### a) La chaîne directe

<span id="page-11-2"></span>La représentation énergétique macroscopique (REM) est un formalisme graphique qui permet de représenter de manière formelle des systèmes couplés (comme le nôtre). Elle lie les différents éléments d'un système et facilite la mise en évidence des actions et réactions dans un système. Le produit de l'action et de la réaction doit toujours être une puissance.

On utilise principalement 6 types de blocs pour représenter les différents éléments d'un système.

- Le bloc source, qui comprend tout type d'énergie provenant de l'extérieur du système.
- Le bloc d'accumulation qui permet de représenter une accumulation d'énergie
- Le bloc convertisseur qui permet de réaliser la conversion

Après avoir longuement travaillé sur cette représentation et avoir pris conseil auprès de Mme Semail, je suis arrivé à cette chaîne direct du système.

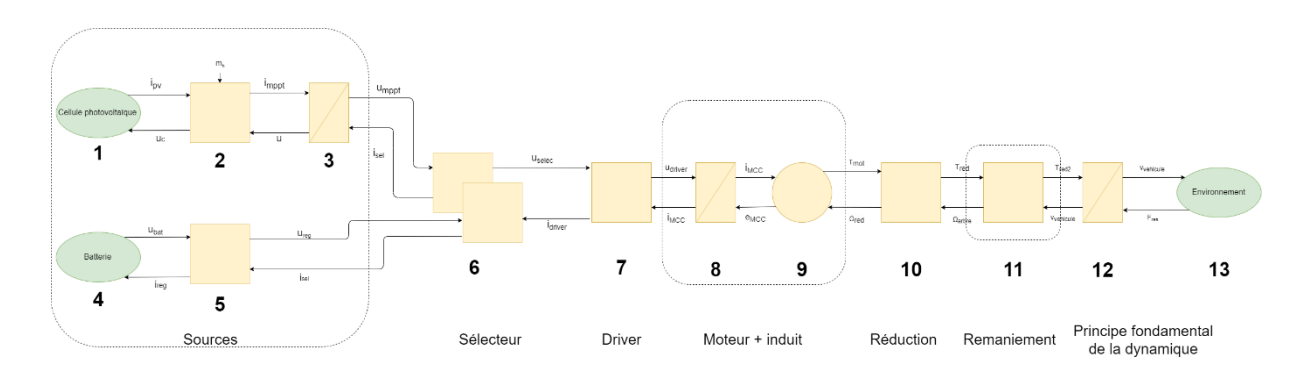

• On peut alors voir la REM finale si dessous Illustration 10 :

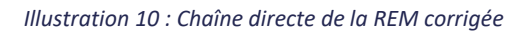

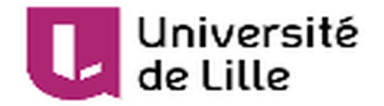

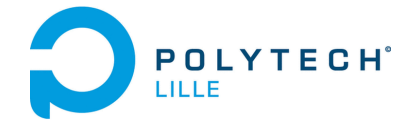

Le détail de chaque bloc est détaillé ci-dessous. Le détail des variables utilisées et leurs valeurs sont situés dans le document .mat en annexe.

1. 
$$
I_{PV} = I_0 * (e^{\frac{qU_c}{kT}} - 1)
$$
 (5)

Avec q la charge d'un électron

k la constante de Boltzmann

 $\ddot{\phantom{a}}$ 

T la température en K

2. 
$$
I_{mppt} = I_{PV} * mh
$$
 et  $U_c = U_{mppt} * mh$  (6) et (7)

Avec mh le rapport cyclique du « hacheur » du MPPT

$$
3. \quad U_{mppt} = \frac{1}{c} \int I_{mppt} - I_{selecteur} \tag{8}
$$

Avec C la capacité de sortie du module MPPT

$$
4. \quad U_{batt} = 9V \tag{9}
$$

On concidère ici que la tension est parfaitement constante.

5. 
$$
U_{5V} = U_{batt} * reg_{ubat}
$$
 et  $I_{batt} = I_{selecteur2} * reg_{ubat}$  (10) et (11)

Avec  $reg_{ubat}$ le facteur de régulation de la tension de la batterie (ici  $\frac{5}{9}$ )

6. 
$$
U_{selecteur} = U_{mppt} * (1 - m_{selecteur}) + U_{batt} * m_{selecteur}
$$
 (12)

$$
I_{\text{sel1}} = I_{\text{driver}} * (1 - m_{\text{selecteur}}) \tag{13}
$$

$$
I_{sel2} = I_{driver} * m_{selecteur}
$$
 (14)

7.  $U_{driver} = U_{selecteur} * m_{reg_{up}}$  et  $I_{driver} = I_{ind} * m_{reg_{up}}$  (15)

$$
8. \quad I_{ind} = \frac{K_{MCC}}{1 + \tau p} (U_{driver} - U_{MCC}) \tag{16}
$$

9. 
$$
T_{MCC} = I_{ind} * K_{\varphi}
$$
 et  $U_{MCC} = \Omega_{MCC} * K_{\varphi}$  (17) et (18)

Avec  $K_{\varphi}$  la constante

10. 
$$
T_{red} = T_{MCC} * rap_{reduction}
$$
 et  $\Omega_{MCC} = \Omega * rap_{reduction}$  (19) et (20)

11. 
$$
T_{red2} = \frac{(T_{red} * \frac{1}{AB})}{red_{pertes}}
$$
 et  $\Omega = v_{\text{relative}} * \frac{1}{AB}$  (21) et (22)  
\nAvec  $\frac{1}{AB} = \frac{R_{\text{roue}}}{red_{\text{vis/pignon}}$  et red<sub>pertes</sub> le coefficient de perte lié aux frontements.

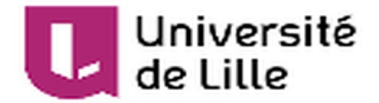

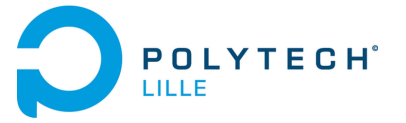

12. 
$$
v_{\text{velicule}} = \frac{(J_{\text{arbre}} + M_{\text{veh}})p + f}{AB^2} (T_{\text{red2}} - F_{\text{res}})
$$
 (23) et (24)

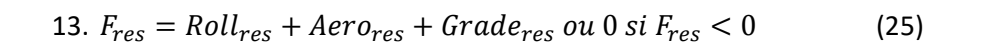

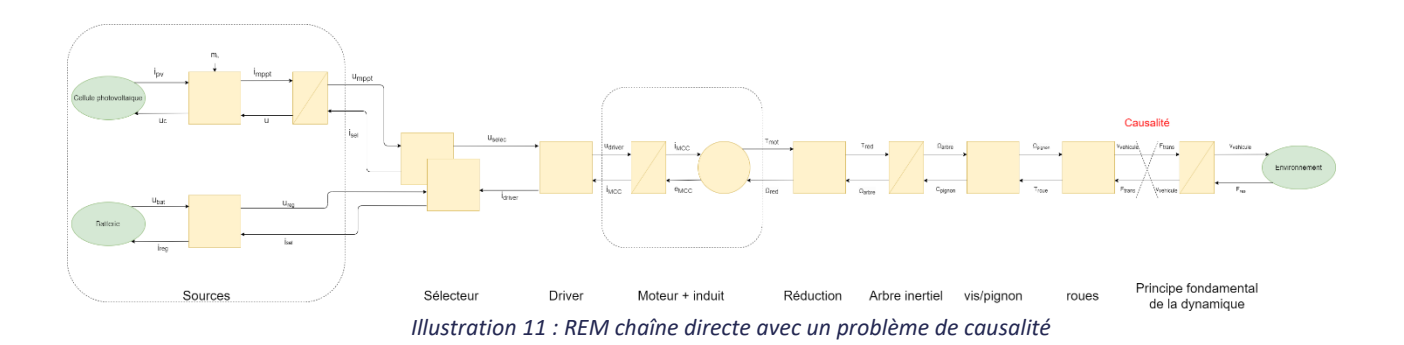

Comme on peut le voir on a en fin de chaîne un problème de causalité entre ces deux blocs. Lorsque l'on a ce genre de situation, il faut alors modifier la chaine en exprimant les équations comprises dans ces blocs en fonction des entrées et sorties désirées. Par exemple on souhaite contrôler notre système en vitesse. Cela signifie que le bloc représentant le principe fondamental de la dynamique se situe dans la bonne causalité.

b) Chaîne de retour

<span id="page-13-0"></span>La chaîne de retour permet d'assurer un contrôle sur la chaîne direct du système. Dans notre cas le driver est commandé par le microprocesseur, il constitue donc le point d'arrivée de cette chaîne. Toutes les actions qui suivent ce bloc sont alors de potentiels « débuts de chaîne » permettant de commencer une contre réaction ayant pour objectif la régulation du système notamment au niveau des blocs d'accumulation. En effet, les blocs d'accumulation deviennent des régulateurs PI ou IP (plus stable mais moins rapides que PI). Leur valeur est déterminé par des méthodes comme la méthode de compensation des pôles (on annule l'un des pôles de la fonction de transfert avec le régulateur afin de réduire l'ordre de la fonction et la rendre ainsi plus facile à prédire et simuler.

- <span id="page-13-2"></span><span id="page-13-1"></span>4) Mise en œuvre des expérimentations
	- a) Système étudié

Le système a été réalisé avec le kit de robotique fournit en début de projet. Le système est assez simple, j'ai commencé par couper la barrette métallique perforée en deux afin de réaliser mon châssis, j'ai ensuite fait passer les essieux dans ces barrettes. Le support est la plaque métallique qui m'a été fourni, j'ai pu fixer à celui-ci le moteur qui entraine un système de pignon/vis et l'espace supérieur du module est prévu pour augmenter la charge que le module supportera. Néanmoins, l'arbre de rotation était trop long et la force s'appliquant sur les roues non suffisantes, j'ai donc dû ajouter quelques modifications au niveau de l'arbre entraîné par le moteur. On obtient alors le résultat suivant :

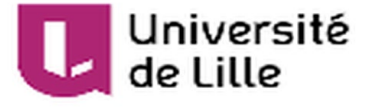

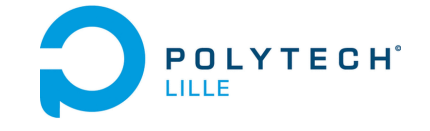

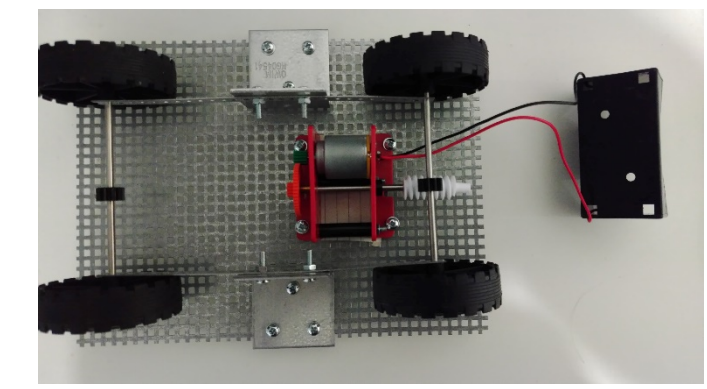

*Illustration 13 : Vue de dessous Illustration 12 : Vue de dessus*

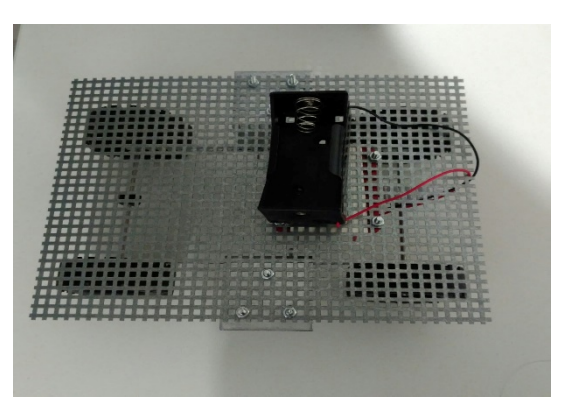

Le système possède un moteur de puissance relativement faible, il a donc dû être nécessaire de réduire les forces de frottement au maximum. Les tests ayant été fait au début du projet avec la pile de 1.5V fourni avec le kit. Il a fallu attendre le driver moteur arrivant avec les premiers composants pour pouvoir appliquer des commandes différentes au moteur.

#### b) Mise en œuvre des expériences

<span id="page-14-0"></span>La première expérience consiste à mesurer la vitesse du module.

Pour se faire, nous allons faire parcourir à notre véhicule électrique une distance de 10m avec une consigne en vitesse choisis par l'utilisateur. On mesure ensuite le temps que le véhicule met pour parcourir ces 10m (sans prendre en compte le démarrage cat cette manière ne permet que de calculer une valeur de vitesse moyenne. Il est donc nécessaire de commencer la mesure en régime établi.

La première mesure se fera à vitesse minimale (1.5V constant appliqué au moteur)

La seconde sera à vitesse maximale (3V constant appliqué au moteur).

La formule pour calculer la vitesse ici sera simplement :

$$
v = \frac{d}{t} \tag{.}
$$

avec d la distance parcourue en régime établi en m

t le temps en s

#### Et  $\nu$  la vitesse moyenne en m/s

L'incertitude se fera sur le nombre d'essais réalisés. Pour se faire nous allons réaliser 5 mesures dans les mêmes conditions. Ensuite faire la moyenne de ces mesures et utiliser la formule d'incertitudes suivante :

$$
\sqrt{\sum_{n=1}^{5} \frac{(x_n - \bar{x})^2}{n}} \tag{1}
$$

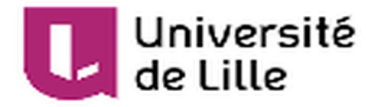

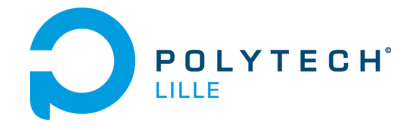

n le numéro de l'essai

la vitesse de l'essai n en m/

 $\bar{x}$  la vitesse moyenne en m/s

• La seconde expérience consiste à mesurer le couple des roues du véhicule.

Pour se faire, nous allons utiliser la technique du bras de levier afin de calculer le moment de celui-ci et ainsi déterminer le couple des roues. Il faut tout d'abord installer une fixation sur l'axe des roues comme sur la Illustration 13

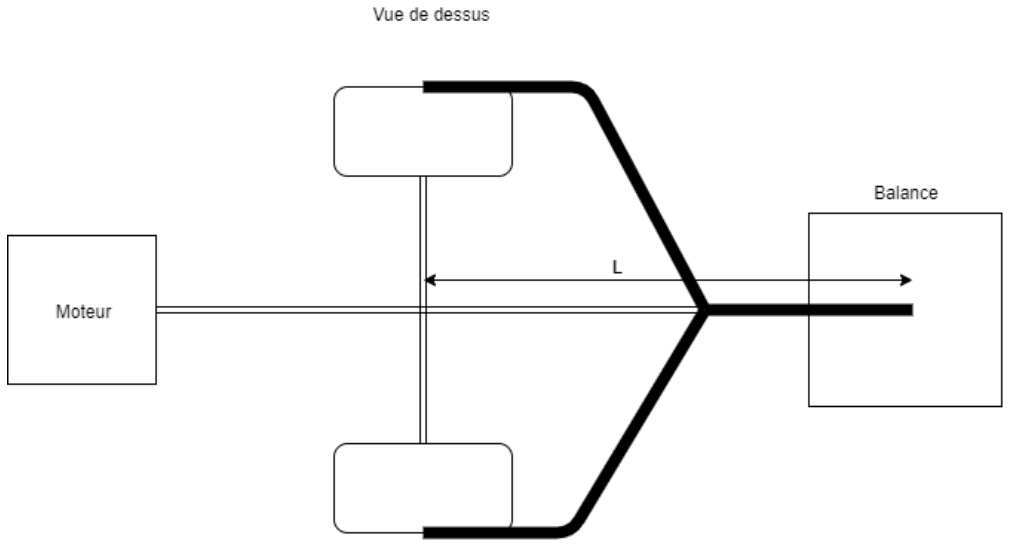

*Illustration 14: Schéma d'expérimentation couple roues vue de dessus*

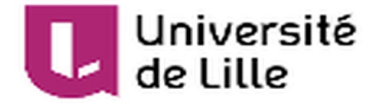

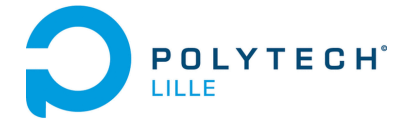

Soit L la distance du bras de levier en m

On utilise alors le principe de la dynamique qui nous donne

$$
\vec{F} = m * \vec{g}
$$

On a alors en valeurs absolues  $F = m * g$ 

Avec F la force appliquée sur le bras au niveau du capteur de masse

M la masse en kg

$$
g=9,81m.s^{-2}
$$

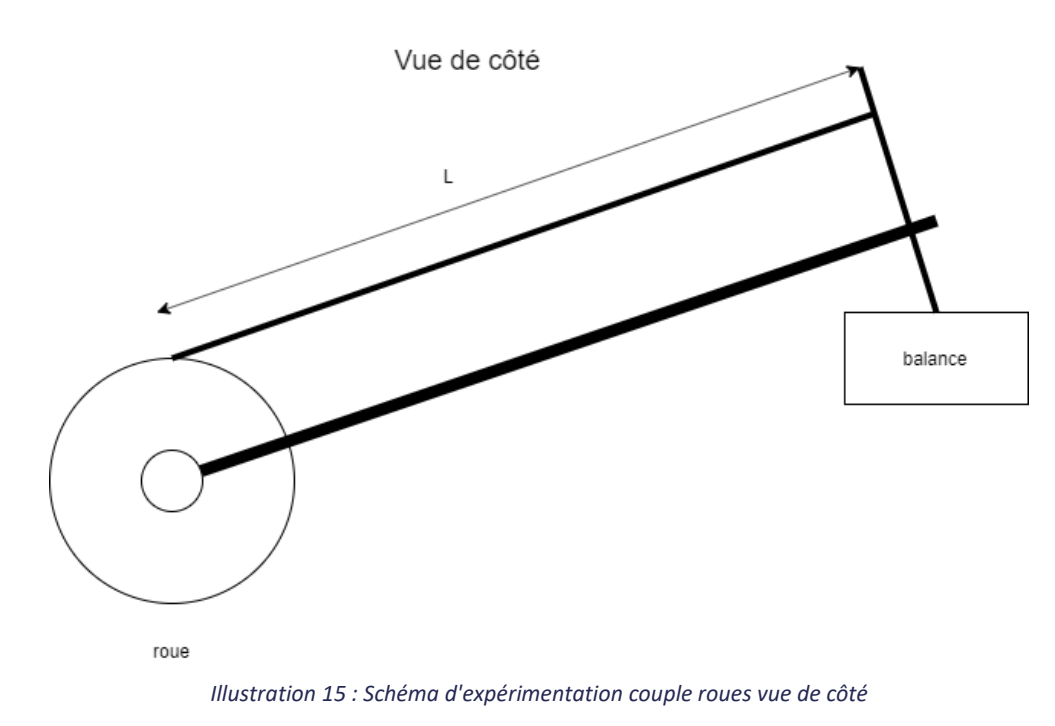

De plus, on a avec le bras de levier un moment qui s'exprime sous la forme suivante :

 $T = F * L$ 

En prenant la mesure de masse avant d'actionner la roue avec le moteur et pendant qu'on applique cette force on obtient alors une différence de masse. Cette différence de masse, nous donne alors « m » que l'on remplace dans la formule. Soit  $T_{roue} = \Delta m * g * L$ .

La balance à ma disposition possède une précision de 1 gramme.

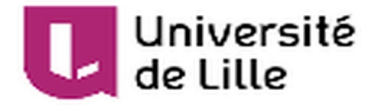

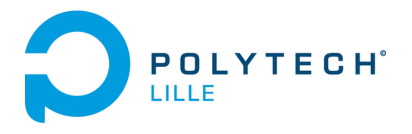

La 3<sup>ème</sup> expérimentation porte sur le couple de freinage. Afin de calculer celui-ci, on peut placer le système sur un tapis roulant.

## <span id="page-17-0"></span>Conclusion

Ce projet multidisciplinaire m'a permis de pouvoir tester et utiliser mes connaissances acquises à Polytech en cette fin de période d'études en grande autonomie. Certains points restent encore à être conclus et améliorés du fait de quelques retards de ma part et de quelques problèmes qui sont apparus au cours du projet et ont donc ralentis la réalisation de celui-ci. Toutefois la plupart des tâches sont à un stade très avancé et certaines notamment la représentation énergétique du système à laquelle il ne manque que deux valeurs à identifier. Cette représentation pourra ensuite permettre lorsque la carte sera opérationnelle de transcrire les équations réalisées sous un code arduino pouvant faire office de régulateur et pouvant être contrôlé par n'importe quelle valeur de la chaine direct (dans notre cas la vitesse qui peut réguler le cycle périodique du hacheur par exemple. De plus, la carte est elle aussi presque opérationnelle mais il faudrait certainement changer son microprocesseur pour effectuer des tests plus poussés sur le véhicule. La partie du banc de test est actuellement présentée sous forme d'expérimentations réalisables sur le module. On pourra par la suite faire le banc de test pensé pour ces expériences.

Je pense que ce projet aurait pu être plus largement réussi en travaillant à deux sur ce projet afin de séparer les tâches suivantes :

- Fabrication et étude du système
- Réalisation d'un réel banc de test pour un module typique de type voiture téléguidée puis passer à l'étude du système réalisé par le binôme.

Cette séparation aurait notamment pu permettre de répartir et mieux gérer les tâches à délais « fixes »